# ORMACIÓN E-LEARNING

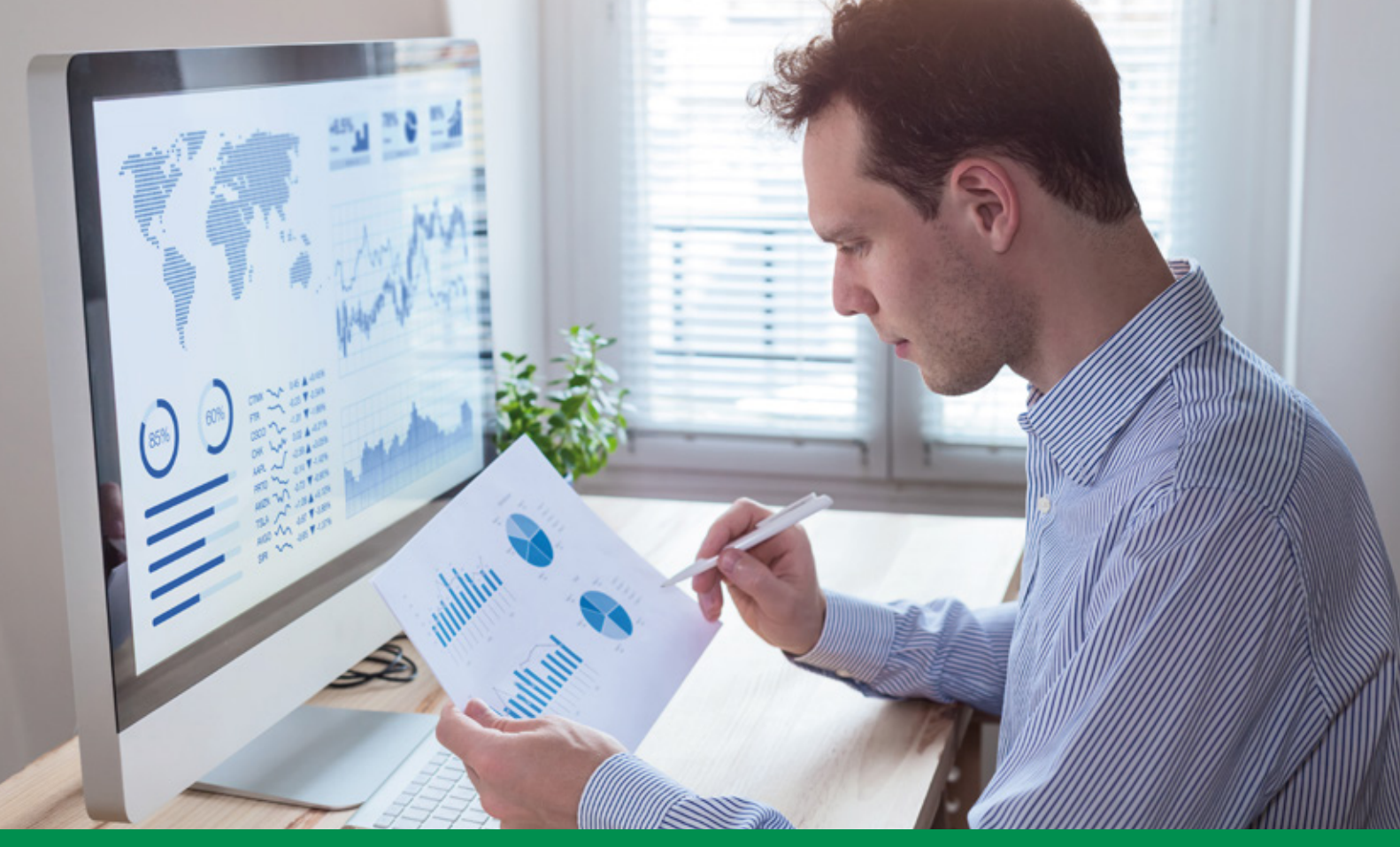

# Curso Online de **Aplicaciones de Power BI en Compras**

*Cómo integrar y gestionar los datos de los distintos procesos de compras para la toma de decisiones estratégicas, optimizar sus operaciones y maximizar sus beneficios mediante el uso de Power BI.*

**ARGENTINA** (54) 1159839543

**BOLÍVIA** (591) 22427186

**COLOMBIA** (57) 15085369

**CHILE** (56) 225708571

**COSTA RICA** (34) 932721366

**EL SALVADOR** (503) 21366505

**MÉXICO** (52) 5546319899

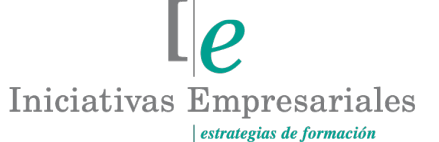

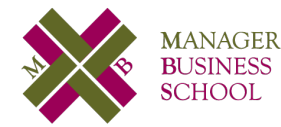

**attcliente@iniciativasempresariales.edu.es america.iniciativasempresariales.com Sede Central: BARCELONA - MADRID**

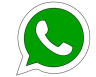

**Llamada Whatsapp (34) 601615098**

**PERÚ** (51) 17007907

**PANAMÁ** (507) 8338513

**PUERTO RICO** (1) 7879457491

**REP. DOMINICANA** (1) 8299566921

> **URUGUAY** (34) 932721366

**VENEZUELA** (34) 932721366

**ESPAÑA** (34) 932721366

# **Presentación**

Dentro de las operaciones diarias de la empresa, el área de compras se enfrenta a un sinfín de desafíos como pueden ser el generar eficiencias, mantenerse dentro de los márgenes presupuestarios, asegurar la calidad de los productos o servicios y que sean contratados con proveedores calificados, cumplir con las demandas de los clientes internos, que los resultados de las negociaciones justifiquen la existencia del área, y sin duda, muchos otros retos que se vuelven aún más difíciles si no contamos con información clara, asertiva, confiable y que esté disponible en el momento de las distintas decisiones que un área de compras toma a menudo.

Es por ello que las herramientas de Business Intelligence como Power BI están tomando cada vez mayor protagonismo dentro de las organizaciones. Nos permiten diseñar a nuestra medida tableros de gestión (dashboards) con distintos indicadores (KPIs, SubKPIs) y así esclarecer de manera oportuna los desvíos y enfocar esfuerzos sin tener que incurrir en grandes desarrollos de sistemas ya que la interfaz es simple e intuitiva.

En este curso aprenderemos a sacar mayores ventajas competitivas gracias al poder que nos da el manejo de datos a través de la herramienta Power BI. Potenciar el uso de la información y mejorar la toma de decisiones estratégicas con indicadores, tableros y reportes para la gestión con distintos orígenes de información, a la vez que reportamos resultados de manera oportuna a la alta dirección con visualizaciones interactivas.

# **La Formación E-learning**

Con más de 30 años de experiencia en la formación de directivos y profesionales, Iniciativas Empresariales y la Manager Business School presentan sus cursos e-learning. Diseñados por profesionales en activo, expertos en las materias impartidas, son cursos de corta duración y eminentemente prácticos, orientados a ofrecer herramientas de análisis y ejecución de aplicación inmediata en el puesto de trabajo.

Nuestros cursos e-learning dan respuesta a las necesidades formativas de la empresa permitiendo:

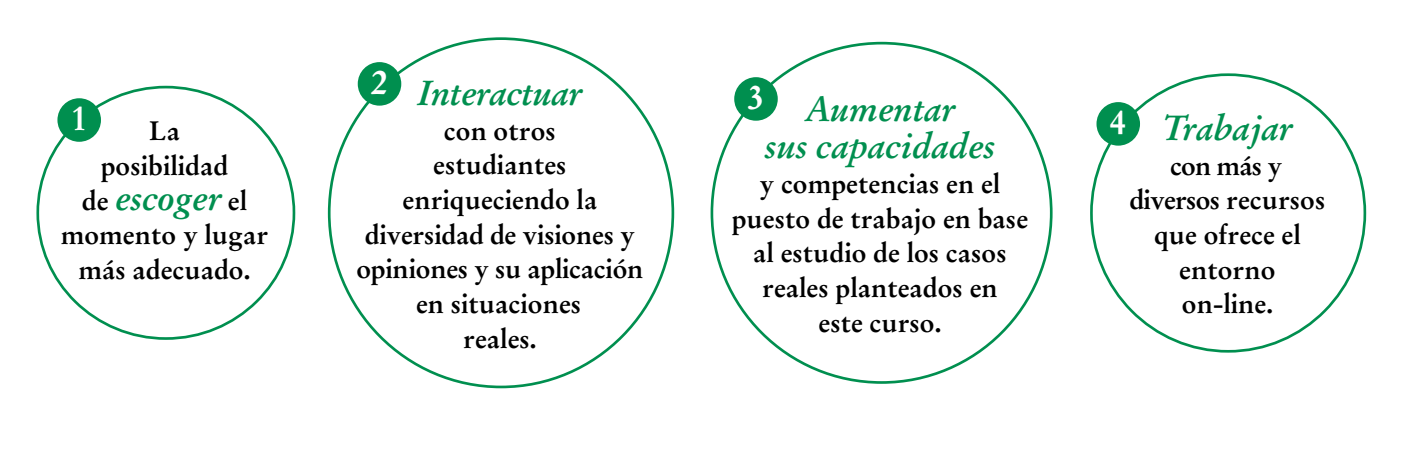

 $\mathbb{I}_{\mathcal{C}}$ 

# **Objetivos del curso:**

- Adquirir conceptos básicos del análisis de datos y conocer cómo a través de Power BI puede hacer de la información del área de compras la materia prima para la toma de decisiones.
- Crear informes dinámicos, tableros de mando (dashboards) y reportes de gestión que muestren información desde distintas perspectivas basándose en los datos del área de compras.
- Crear los principales KPIS de compras y hacerlos visibles para su consecución continua, a la vez que se adquieren habilidades para crear los distintos tipos de indicadores que se requieran.
- Profundizar en la importancia de tomar decisiones estratégicas basadas en datos (Data Driven).
- Desarrollar un proyecto BI de compras de principio a fin.
- Proporcionar técnicas de limpieza y normalización para la calidad de los datos y evitar así datos erróneos o pérdidas de información.
- Conocer las funcionalidades principales de Power Query para automatizar el tratamiento de bases de datos y eliminar cargas de trabajo repetitivas.
- Utilizar fórmulas principales en Power BI a través del lenguaje DAX para cálculos más complejos.
- Armar reportes para la gestión diaria y vincular la información en un dashboard interactivo que facilite el seguimiento (o visualización) de los objetivos específicos del área de compras.
- Conocer el servicio web de POWER BI y funcionalidades móviles.

Conozca en profundidad las ventajas que puede proporcionarle Power BI como herramienta de análisis de datos y aplicado a las funciones que se desarrollan en un departamento de compras" "<br>"<br>"

# **Dirigido a:**

Directores de Compras, Aprovisionamientos, Operaciones, Logística, Material Managers, Analistas de Datos, Responsables de Calidad de Procesos y, en general, a todos aquellos profesionales y directivos que estén interesados en obtener una visión moderna de la aplicación Power BI en la gestión de compras.

 $\mathfrak{g}$ 

# **Estructura y Contenido del curso**

**El curso tiene una duración de 50 horas lectivas 100% online** que se realizan a través de la plataforma e-learning de Iniciativas Empresariales que permite el acceso de forma rápida y fácil a todo el contenido:

#### **Manual de Estudio** 6 módulos de formación que contienen el temario que forma parte del curso y

que ha sido elaborado por profesionales en activo expertos en la materia.

#### **Ejercicios de aprendizaje y pruebas de autoevaluación**

para la comprobación práctica de los conocimientos adquiridos.

**Material Complementario** En cada uno de los módulos que le ayudará en la comprensión de los temas tratados.

**Bibliografía y enlaces** de lectura recomendados para completar la formación.

# **Metodología 100% E-learning**

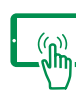

# **Aula Virtual**\*

Permite el acceso a los contenidos del curso desde cualquier dispositivo las 24 horas del día los 7 días de la semana.

En todos nuestros cursos es el alumno quien marca su ritmo de trabajo y estudio en función de sus necesidades y tiempo disponible.

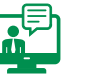

### **Soporte Docente Personalizado**

El alumno tendrá acceso a nuestro equipo docente que le dará soporte a lo largo de todo el curso resolviendo todas las dudas, tanto a nivel de contenidos como cuestiones técnicas y de seguimiento que se le puedan plantear.

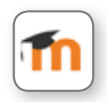

\* El alumno podrá descargarse la APP Moodle Mobile (disponible gratuitamente en Google Play para Android y la Apple Store para iOS) que le permitirá acceder a la plataforma desde cualquier dispositivo móvil y realizar el curso desde cualquier lugar y en cualquier momento.

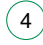

# **Contenido del Curso**

#### **MÓDULO 1. Introducción al análisis de datos y Power BI 10** horas

#### **1.1. Introducción:**

- 1.1.1. Overview general del curso.
- **1.2. Conceptos básicos relacionados al análisis de datos:**
- 1.2.1. ¿Qué es la Inteligencia Empresarial o Business Intelligence?
- 1.2.2. Organizaciones basadas en datos o Data Driven.
- 1.2.3. ¿En qué consiste el análisis de datos?
- 1.2.3.1. La jerarquía del conocimiento.

#### **1.3. ¿Qué es POWER BI?**

- 1.3.1. ¿Cómo se compone Power BI?
- 1.3.1.1. Power BI Desktop.
- 1.3.1.2. Power BI Service.
- 1.3.1.3. Power BI Aplicación Móvil.

### **MÓDULO 2. La calidad de datos: clave para reportes y dashboards exitosos**

**5** horas

**Entendemos a la calidad de datos como los procesos, técnicas, algoritmos, operaciones y toda acción encaminada a mejorar y completar la calidad de los datos existentes en empresas y organizaciones. Es muy importante custodiar responsablemente la calidad de los datos a la hora de procesar información para la toma de decisiones.**

#### **2.1. Conceptos básicos de bases de datos:**

- 2.1.1. ¿Qué es un dato?
- 2.1.2. ¿Qué son las bases de datos?
- 2.1.3. Modelo relacional.
- 2.1.4. Tablas de hechos y dimensionales.
- 2.1.5. Claves primarias y foráneas.
- 2.1.6. Tipos de esquemas de bases de datos:
- 2.1.6.1. Modelo de estrella *(star schema).*
- 2.1.6.2. Modelo de copo de nieve *(snowflake schema).*
- 2.1.7. Calidad de los datos.

#### **2.2. ¿Qué es Power Query?**

 $5^{\circ}$ 

**attcliente@iniciativasempresariales.edu.es - america.iniciativasempresariales.com**

#### Formación E-Learning

### **Aplicaciones de Power BI en Compras**

#### **2.3. Importación de tablas principales de compras:**

- 2.3.1. Tabla de pedidos de compra (hechos).
- 2.3.2. Tabla de facturas (hechos).
- 2.3.3. Tabla maestro de proveedores (dimensiones).
- 2.3.4. Tabla inventario (dimensiones).
- 2.3.5. Tabla calendario (dimensiones).

#### **MÓDULO 3. Dashboard económico y financiero de compras compras 10** horas

**El propósito de un dashboard es facilitar la visualización de la información en un solo vistazo e impulsar el desarrollo de acciones dependiendo de los resultados. Nuestra habilidad será la de identificar con claridad cuáles son los resultados que queremos mostrar, darles un orden lógico y que permita la interacción.**

**3.1. Qué es un dashboard o tablero de control:** 3.1.1. Tips para el armado del tablero BI.

**3.2. Qué es un KPI:** 3.2.1. KPI SMART.

**3.3. Visualizaciones:** 3.3.1. Clasificación.

**3.4. Lenguaje DAX:** 3.4.1. ¿Por qué es tan importante DAX?

3.4.2. Clasificación de fórmulas DAX.

### **MÓDULO 4. Dashboard - Control de stock e inventario**

**10** horas

 $\mathsf{L}\mathsf{P}$ 

**4.1. Indicadores principales de inventario.**

**4.2. Matriz de SKU.**

**4.3. Panel de filtrado y Tooltips personalizados.**

- **4.4. Formato condicional.**
- **4.5. Formato y diseño.**

# **MÓDULO 5. Dashboard de proveedores**

**5.1. Indicadores principales de proveedores.**

- **5.2. Plazo de entrega y entrega en término.**
- **5.3. Gauge de objetivos.**
- **5.4. Mapa de proveedores por región.**
- **5.5. Creación de página de detalles.**
- **5.6. Buscador, calificación y tipo de proveedor.**
- **5.7. Formato y diseño.**

# **MÓDULO 6. Página principal y publicación web**

**6.1. Creación de página "resumen" de todos los dashboard anteriores.**

**6.2. Creación de página "inicio" para mejorar la experiencia de navegabilidad.**

**6.3. Publicación web para compartir la información. Recorrido de funcionalidades del servicio web de Power BI.**

**6.4. Diseño para teléfonos móviles.**

**10** horas

**5** horas

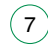

## **Autor**

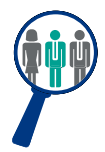

#### **Jonathan Descalzo**

Especialista en compras, contrataciones y abastecimiento con amplia experiencia como analista de datos y gestor de proyectos BI en compras.

# **Titulación**

Una vez finalizado el curso el alumno recibirá el diploma que acreditará el haber superado de forma satisfactoria todas las pruebas propuestas en el mismo.

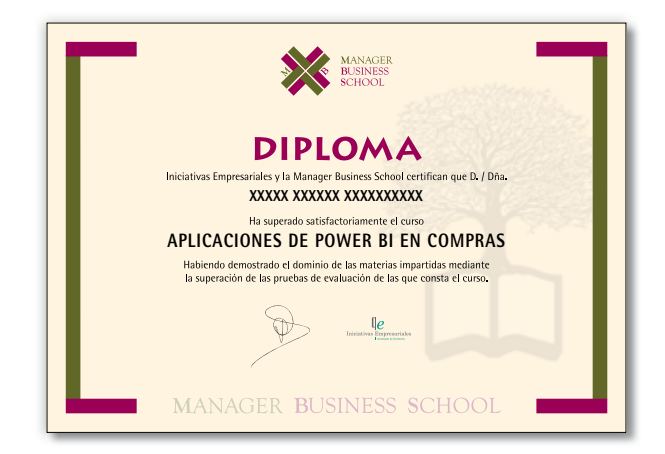